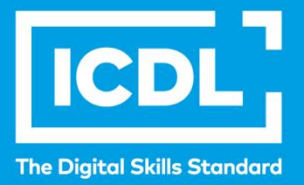

## **ICDL Workforce OSNOVE KORIŠĆENJA INTERNETA**

Syllabus 1.0

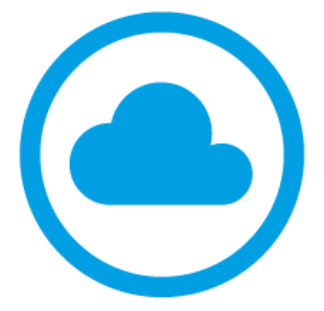

**Nastavni plan**

icdl.org

## **ICDL Modul Osnove korišćenja interneta**

U modulu Osnovi interneta su navedeni osnovni koncepti i veštine vezanih za veb pretraživače, efektivne pretrage informacija, onlajn komunikacije i e-maila.

## **Ciljevi modula**

Kandidat bi trebalo da:

- Razume veb pretraživače i onlajn koncepte bezbednosti.
- Koristi veb pretraživač i upravlja podešavanjima, obeleživačima i veb ishodima (outputs)
- Efikasno pronalazi informacije na internetu i procenjuje sadržaj sajta.
- Razume ključna pitanja autorskih prava i zaštite podataka.
- Razume koncepte onlajn zajednica, komunikacije i e-maila.
- Šalje, prima i upravlja e-mailovima i njihovim podešavanjima.
- Organizuje i pretražuje e-mailove i koristi kalendare.

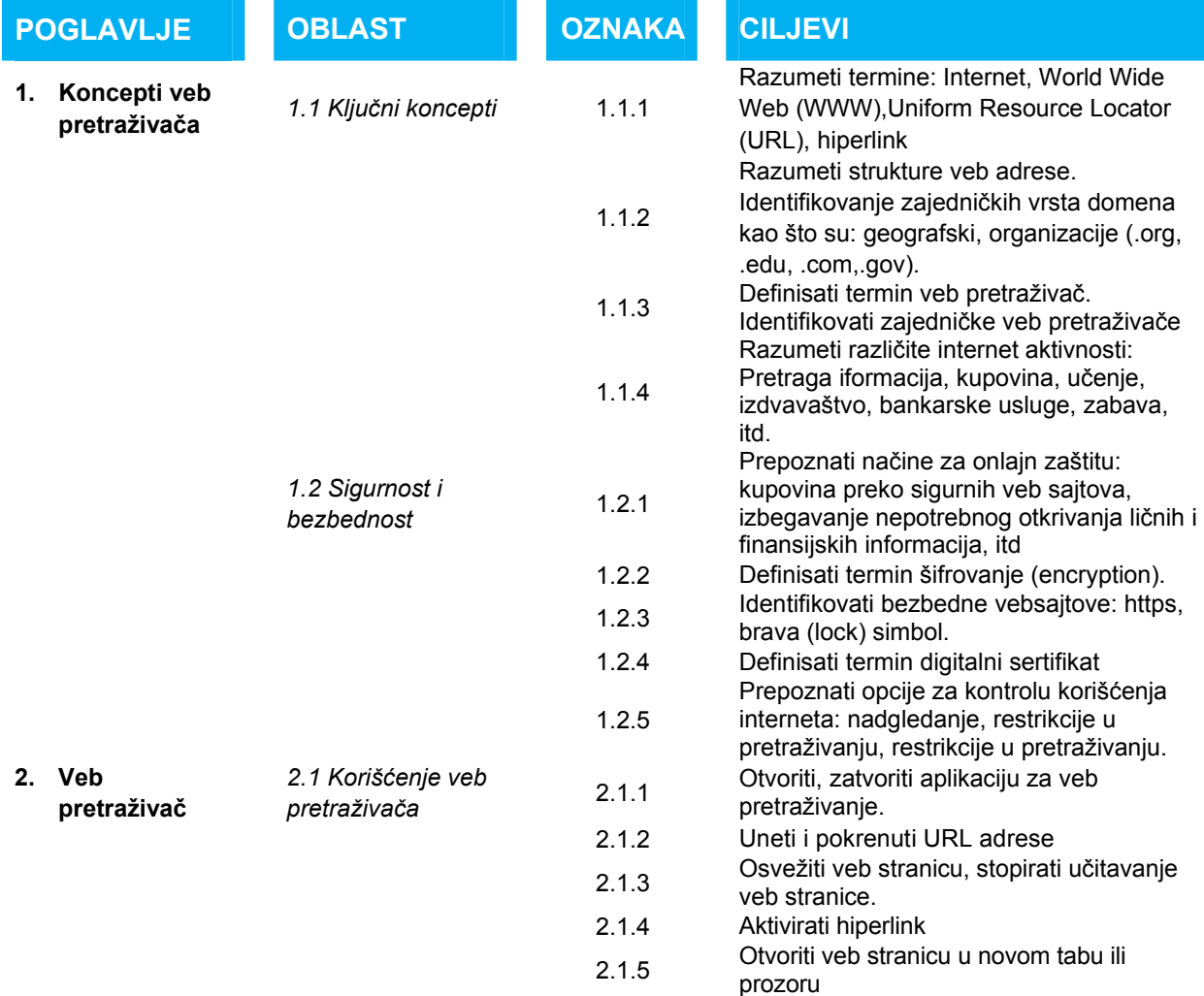

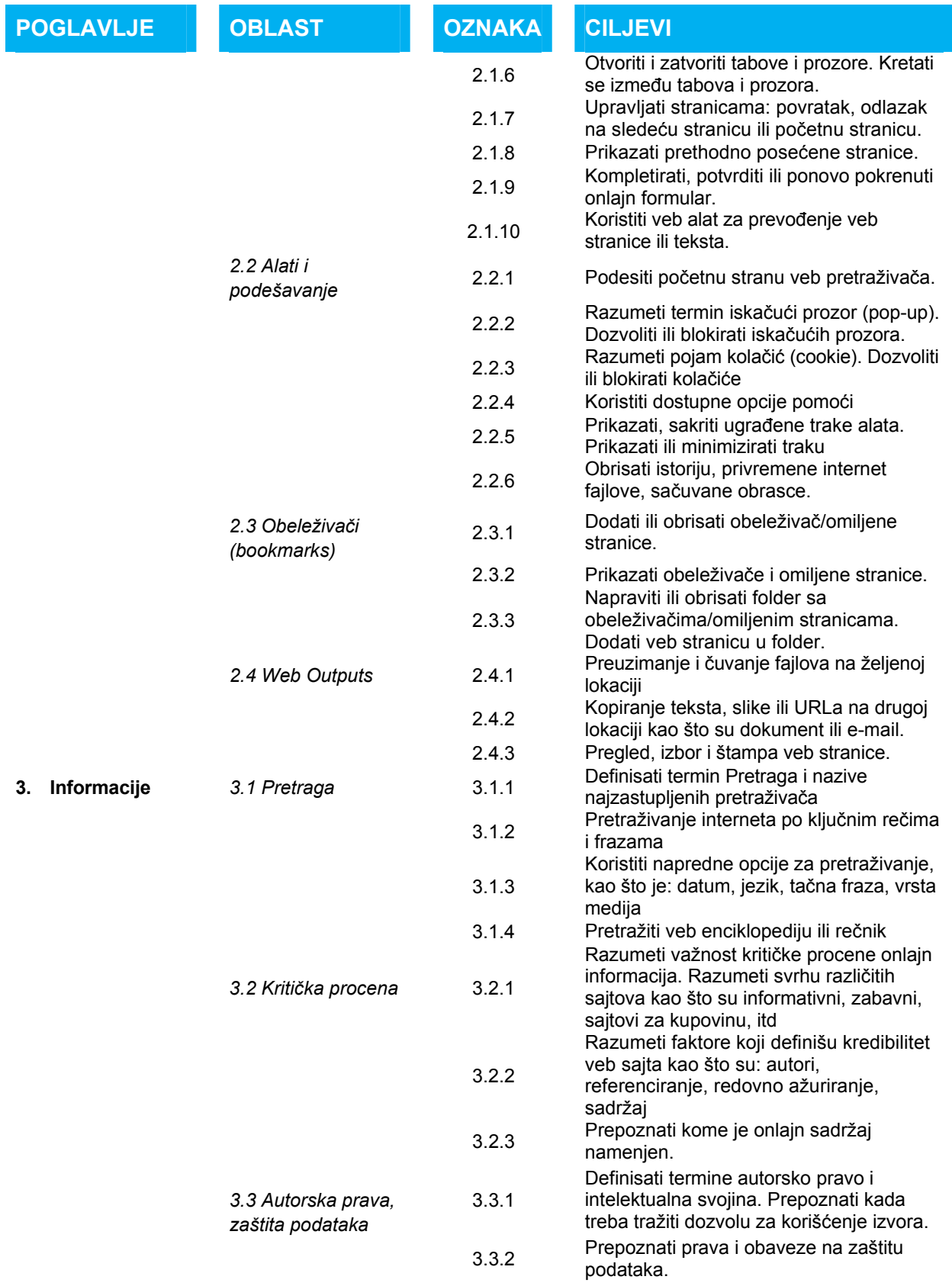

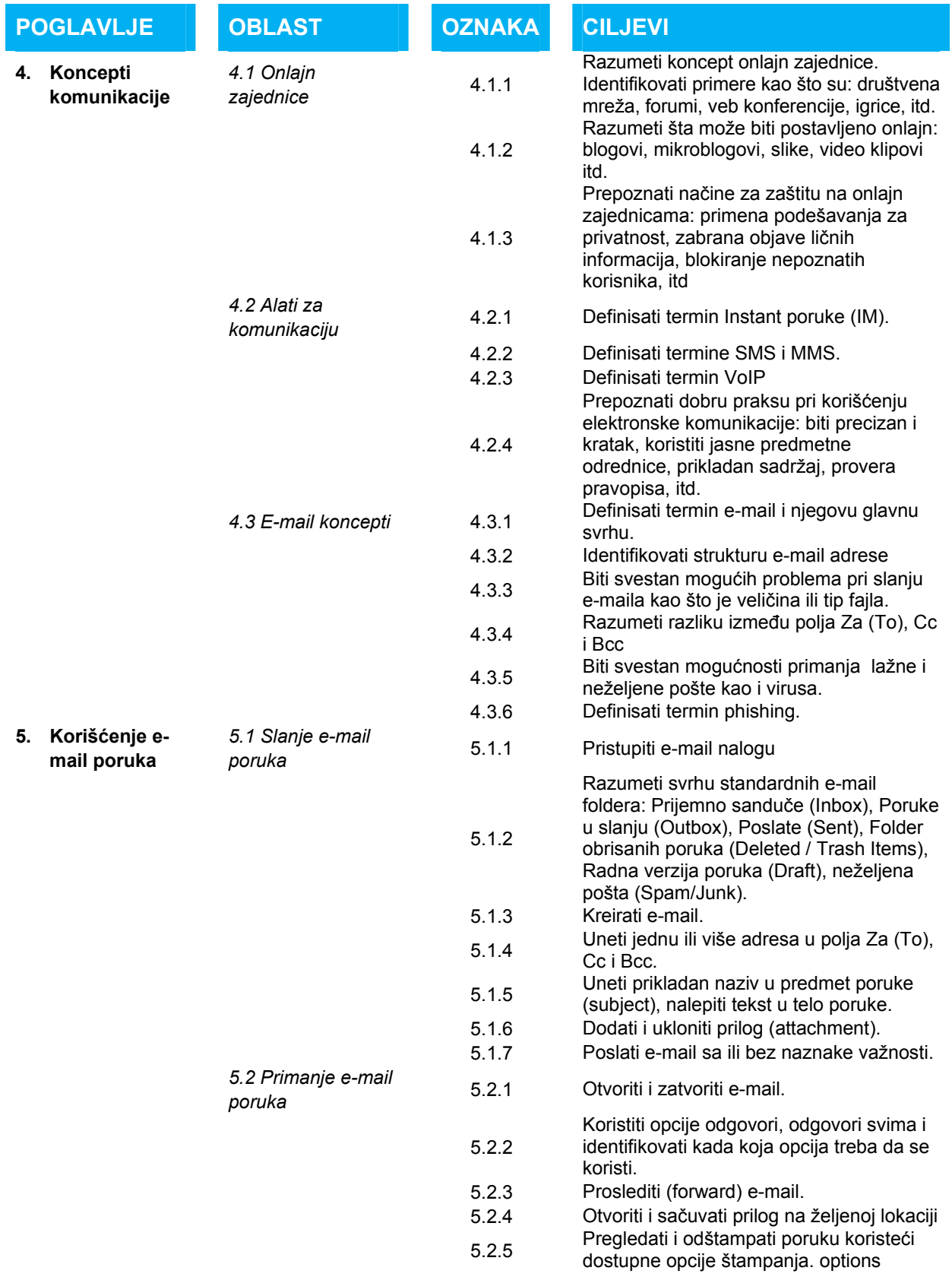

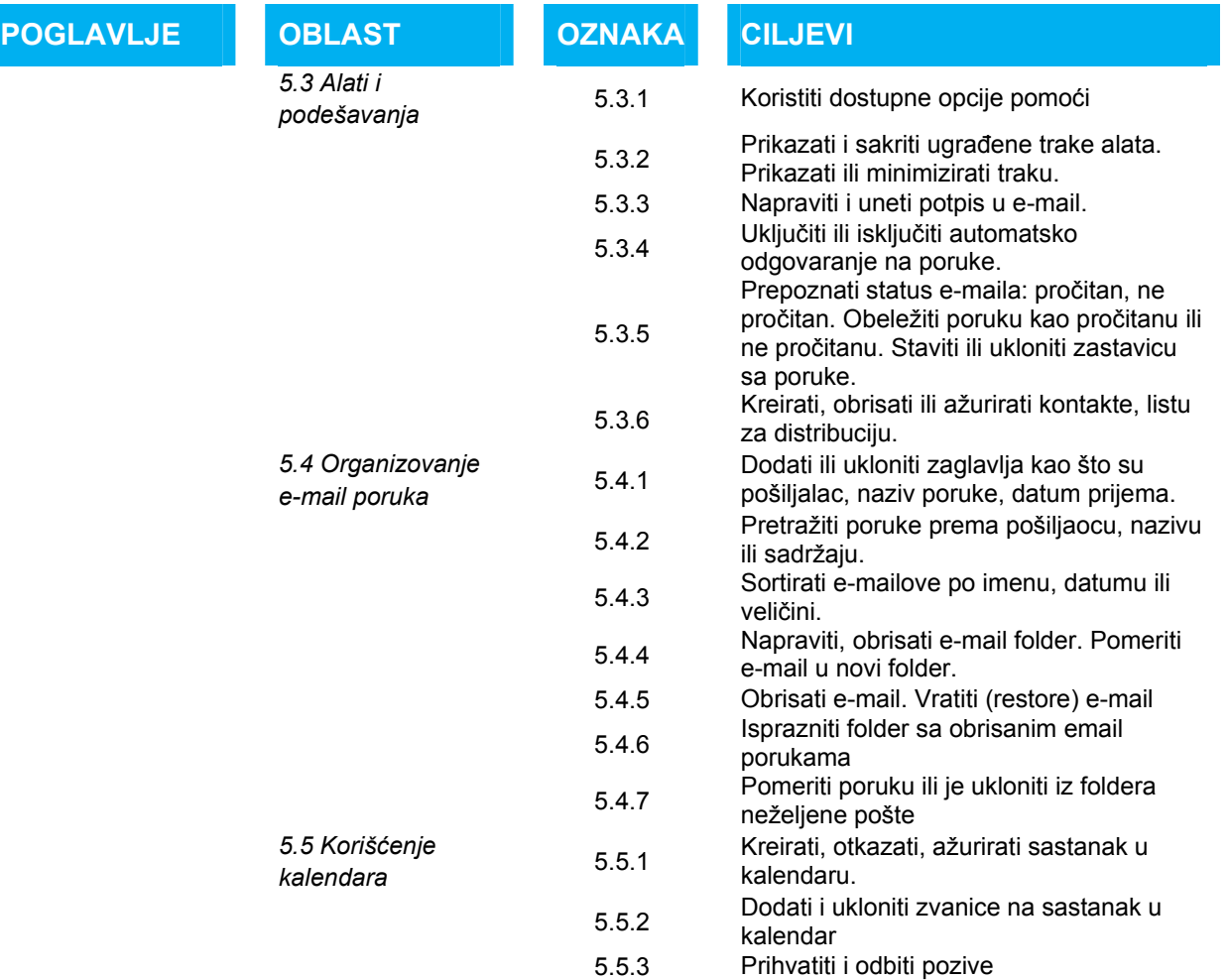